## Download Cs3 Photoshop Portable Free !!LINK!!

The use of cracked software is still illegal, even though the software has been cracked. It is best to avoid cracking Adobe Photoshop if at all possible. So, use the above instructions to install and activate Adobe Photoshop. You can also read the Adobe FAQ to know more about Adobe Photoshop. Installing Adobe Photoshop is a straightforward process. You can download the software from the website and then follow the on-screen instructions to install it. If you wish to have a version that is pirated, you'll need to download some software called a crack. First, you'll need a crack that is intended to be used on the crack version of Photoshop. Then, you'll need to crack the software using a program called a keygen. After the software is cracked, you can launch the software and then enter the serial number to activate the software.

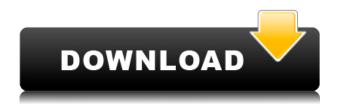

"Linking" to content is an option that has been available in iTunes for iTunes libraries. Admins can search for a song or album, select it by clicking the copy link at the bottom, and play it by selecting it from the library. The same link goes to the content in your photo library. You can do this on a single photo or a group of photos. You can also add content in the photo library that will be linked to, and you can make your iCloud email address the default email address to receive updates to that content. Want to invite a specific domain or contact group to review your design? Simply click on the "Review" button in the Spot Color panel to send them an invitation to review your file and provide their feedback. Your invitees can view the review through the "Review" link in the Share for Review panel. Adobe is also planning integration with GitHub, Creative Cloud and other applications. We've updated Adobe inDesign CC with a new feature that allows you to design books with virtually no stock images. This unique design feature, called "Picture software," allows designers to make their own stock images, using original designs, and use inDesign CC to combine them with other content. You can also use nearly any image in from The Cloud to provide additional material for your books. Entering the new era of digital publishing may be harder than ever before. Ebook portals have sprung up, pushing the limits of formatting and formatting software. That's why the two companies behind the popular Elements Software Suite have developed a new feature that makes it easier to control the look of your book layout. That feature, called "Book Formatter," lets you design your ebook so that it can be easily put into Amazon's Kindle and other online portals. It's included as part of the latest version of Elements entitled 16.0.3. Here's what's included in the update:

Photoshop 2022 (Version 23.0.2) Download License Key Full License Code &

## **Keygen For Mac and Windows 2022**

Today, that's why we've broken down some of the sections you'll want to explore while using Photoshop. You can learn how to use basic tools like over exposure, brightening, and color adjustments. These basic tools alongside the ability to crop and create files will open up a world of creative opportunities. Photoshop's paintbrushes are some of the most versatile brushes available. The standard brush has many variations, all of which are grouped into hundreds of new categories. The brush you are using currently makes creating a particular effect such as highlighting light colors or creating a gritty-looking texture. Alongside the tools you will also find painting options that further enhance the effect you are trying to create. There you have it. More than enough information to get you started, thanks for reading, and don't forget to upvote and share the article, as it helps other people out there too! You can sign up for the preview for Photoshop Camera here, and you can use it right now (it's pre-releasing for now). You will be one of the first to try out the new app. Apple's new 12-inch MacBook now boasts the Power Mac G4, which means its dual-core processor provides dual image processing for high-end features like RAW conversion. The new Power Mac G4 works with professional-quality color spaces to deliver ultra-high detail and tout a stunning visual spectrum including Adobe RGB and P3. Read on for more on how the new Power Mac G4 works to deliver a comprehensive, pro-level image enhancement experience. Samsung unveiled the Galaxy Note 8 at an event Monday in New York City, while the Note 8 will be available in the U.S. in early August. The iPhone 6S is the best iPhone ever, a claim often made on the basis of stellar reviews, and a ton of sales. And the OnePlus 2 is the guickest Android smartphone on the market right now, although other Android phones including Lenovo's Moto X and the iPhone 7 can't be discounted. But at the end of the day, does the iPhone 6S stack up to more competitive smartphones? "Apple clearly recognized that the iPhone 6S is the best iPhone ever. It's also the best iPhone that most people will ever buy," said Nick Summers, the head of design at IDEO, a global design, innovation and consulting firm. One of the most important new features is Apple's forward camera system. 933d7f57e6

## Photoshop 2022 (Version 23.0.2) Download free Serial Key {{ Latest }} 2023

You will go from playing around with your digital camera to designing your own logo in even the most functional and advanced design program. Adobe Photoshop is the best software to use if you are looking to enhance and correct images to make them more professional. By using this book you will be able to change multiple images at one time. Adobe Photoshop is a powerful photo-editing tool that requires no experience and allows you to create images for a wide variety of uses such as print, product packaging, website design, desktop publishing, and graphic design. Adobe Photoshop is by far the most popular design software. Without Adobe Photoshop, graphic design programs like Adobe Illustrator, InDesign, and QuarkXPress would be redundant. Adobe Photoshop is able to mimic what you can do on a physical medium. In addition, the creative tools and effects in Photoshop are far too advanced for what would otherwise be a simple image editing app. You will learn how to manage and merge layers using the Eyedropper tool, and how to quickly correct mistakes you make in Photoshop. You will also learn how to correct grey scale and color balance issues that crop up in your images. But you won't just learn how to take new photos. You will also learn how to create new visual effects using the [Noise &

Grain](https://www.amazon.com/Feature-Regular-Noise-Adjust-Effect/dp/B00XX8GKD7) filter, and blending modes such as Multiply and Soft Light. A computer or tablet is all you need for the practice exercises at the end of this book. If you are using an Android tablet, you will not need to purchase an Apple device. This book is not a guide to creating art. It is a guide to designing.

adobe photoshop girl dress free download adobe photoshop gimp free download adobe photoshop grain surgery filter free download adobe photoshop grass brushes free download adobe photoshop grain surgery download adobe photoshop registered download adobe photoshop reader download adobe photoshop retouching software free download adobe photoshop reader 7.0 free download adobe photoshop rar file free download

Deep Learning and machine vision are here to stay and are an integral part of our future. Extending beyond the display of image details, they are to analyze and extract different things from the real world, such as emotions, context, and even realities - all things that you might not be able to fathom to this day. With voice, gestures, and other input, machines and deep learning systems are evermore able to act upon information beyond what we humans can ever envision, and that's set to shape film, TV, games, or the world of graphic design as we know it. Photoshop is now equipped with a deep learning system called Adobe Sensei, and what you see in Tesla is a glimpse of what's possible, as it is now capable of recognizing and identifying what objects are in the images you're importing to your portfolio or social media accounts. The passage of time means changes. Often as a result of these changes, the content and circumstances we convey remain unchanged. Lens vaults allow us to hold our content and the world in Photoshop, as we create and edit images in a browser from anywhere in the world. Adobe Photoshop - Adobe is the world's unprecedented creative and multimedia software tycoon. And for Adobe, Photoshop is the flagship project that redefined the way images are edited and treated. Over that, it revolutionized the graphic designing vertical, which further inspired millions of artists worldwide. That being said, it also allowed users to access the power of desktop apps to do the creative work at home.

A good antivirus suite is one of the most important aspects of protecting your Mac from malware and spyware. Make sure that it is loaded in the background of your Mac. You can do this by opening Launchpad from the Accessories and Utilities of the Finder. From there, you can choose Login Items. Then, you should add the antivirus to the list. There are different antivirus software such as Sophos, Norton, Kaspersky and Google. In addition to this, you can use a good security program such as macOS Server, which will monitor what happens to your Mac and can block unwanted behavior. A good security program could save your Mac from future problems. To make your Mac as secure as possible, select Reset Password and erase it, and create a new password. If not sure what to do, then follow the instructions on the website. Remember that it will need to be checked by Apple before it can be used again. Managing your files can be a headache if you have many files on your Mac or your PC. It is always better to manage your files in one place. Still, it is highly recommended to use an antivirus and security software to make your Mac even more secure. In addition to the guides above, a good software to manage your Mac files is called Dashlane. There are many other programs that offer similar transactions. Sharing files is a norm now and it is highly recommended to use cloud services such as Dropbox, Google Drive, etc. There are many other cloud services and it is recommended to co-opt for them. For cloud storage, it is highly recommended to have a good antivirus security and to have a good security software. It will secure your files and protect them beyond other online services.

https://new.c.mi.com/th/post/270125/Absolute C 5th Edition 29

https://new.c.mi.com/th/post/270110/Mount And Blade Warband 1143 Manuel Aktivasyon Kodu https://new.c.mi.com/th/post/270115/I Nix Ntb 901 Firmware

https://new.c.mi.com/th/post/271683/The Legend Of Heroes Trails Of Cold Steel Update V1 6CO DEX Hack Activation Code BEST

https://new.c.mi.com/th/post/271678/Torrent\_LINK\_Download\_Audatex\_Estimating\_Software\_Mega https://new.c.mi.com/th/post/268449/Tercvipgolddownload REPACK

https://new.c.mi.com/th/post/268454/Free Xats Generator V13 Download UPD

https://new.c.mi.com/th/post/269216/Usenetnl Client EXCLUSIVE Crack Usenet Account Generat

https://new.c.mi.com/th/post/268439/Solfejo Freitas Gazulpdf

https://new.c.mi.com/th/post/271643/Orcaflex 9 3rar

https://new.c.mi.com/th/post/268429/Smart Notebook 14 Product Key Crack CRACKED

https://new.c.mi.com/th/post/271673/Principles Of Management By Tripathi And Reddy Pdf Free

**Download Extra Quality** 

https://new.c.mi.com/th/post/270197/Woh Lambe LINK Full Movies Hd 720p

And by using the new Delete and Fill tool, users can eliminate time-consuming tasks by having oneclick capabilities to replace objects in an image with the same subject. The Photoshop Elements 19 version will replace a selection with the area of the image that will be used. Users can also duplicate information and paste it into a different spot, which can be used to duplicate and paste objects or just use to duplicate an angle or reflect change to an alternate location. The new selection tools will enhance the accuracy of selections and add more precision and control to selecting and editing items. Selections are saved as new Actions and are available to use immediately, which is a feat that's difficult to accomplish with traditional tools. Thanks to AI, users can also select shape layers independently from objects in the image, which will allow users to copy and paste them into a position in an image. By reimagining Teams in Photoshop Elements, Adobe can help students to be more productive and make better decisions during projects. Currently, it's difficult for students to collaborate on work and easily check in on how projects are progressing. Elements version 20 will

allow students to see the same content in their folders and when they are connected to the school system. In late August 2010, Apple launched its first iPhone model, the 3GS. Despite being a hugely successful launch, the sales of cameras fell by 30% year over year. To increase its camera sales, Apple advertised the iPhone 3GS as being able to improve your photographs in real time using **iOS**. iOS, as the name implies, is Apple's operating system for smartphones.

Brush Tips - While you are painting with the brush it has a blue box and in this box you can see all the features of the tool. These features include size, hardness, shape, opacity and so on. \*New Photo Essentials features in Photoshop's Styles panel that are available to all edge type or photo editing workflows including the ability to quickly adjust image colors, adjust white balance and tint, enhance subject textures and more \*Uses a new all-new native GPU technology with updates to speed up the overall rendering of content. Android devices using a Google or Asus-built processor may see a slight increase in performance. Adobe approached its product development for PostScript printing technologies with the goal of creating a cross platform, open solution that wouldn't require a system-specific platform. Adobe developed PostScript compatible hardware and software platforms that work together to create a platform that's stable, easy to use, and powerful. You should still expect that whenever a device is capable of running a PostScript document, we will continue to bring the most advanced PostScript technologies to this community, just as we have since PostScript was first introduced in 1985. This PostScript 3 conversion concludes a series of product releases that started in 2010 and expanded the reach of PostScript to new kinds of media and technologies. That was followed by the release of a complete and upgraded version of our all-inone PostScript Print Production suite, Photoshop CS5, in April 2011. And that brings us to today and the first PostScript version of Photoshop.